Overview of Isabelle/HOL

Type and function definitions

Induction Heuristics

Simplification

#### **Notation**

Implication associates to the right:

$$
A \Longrightarrow B \Longrightarrow C \quad \text{means} \quad A \Longrightarrow (B \Longrightarrow C)
$$

Similarly for other arrows:  $\Rightarrow$ ,  $\longrightarrow$ 

$$
\frac{A_1 \quad \cdots \quad A_n}{B} \quad \text{means} \quad A_1 \Longrightarrow \cdots \Longrightarrow A_n \Longrightarrow B
$$

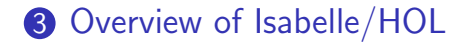

4 Type and function definitions

Induction Heuristics

Simplification

 $HOL = Higher-Order Logic$  $HOL = Functional Programming + Logic$ 

HOL has

- datatypes
- recursive functions
- logical operators

HOL is a programming language!

Higher-order  $=$  functions are values, too!

HOL Formulas:

- For the moment: only  $term = term$ , e.g.  $1 + 2 = 4$
- Later:  $\land$ ,  $\lor$ , →,  $\forall$ , ...

**3** Overview of Isabelle/HOL Types and terms Interface By example: types bool, nat and list Summary

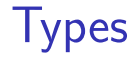

Basic syntax:

| $\tau$ ::= $(\tau)$     | bool   nat   int   ... | base types |
|-------------------------|------------------------|------------|
| $'a$   $'b$   ...       | type variables         |            |
| $\tau \Rightarrow \tau$ | functions              |            |
| $\tau \times \tau$      | pairs (ascii: *)       |            |
| $\tau$ list             | lists                  |            |
| $\tau$ set              | sets                   |            |
| ...                     | user-defined types     |            |

Convention:  $\tau_1 \Rightarrow \tau_2 \Rightarrow \tau_3 \equiv \tau_1 \Rightarrow (\tau_2 \Rightarrow \tau_3)$ 

### Terms

Terms can be formed as follows:

- Function application:  $f t$ is the call of function  $f$  with argument  $t$ . If f has more arguments:  $f t_1 t_2 \ldots$ Examples:  $sin \pi$ , plus x y
- Function abstraction:  $\lambda x$  t is the function with parameter x and result  $t$ , i.e. " $x \mapsto t$ " Example:  $\lambda x$ . *plus x x*

#### Terms

Basic syntax:

| t | :=          | (t)                               |                      |
|---|-------------|-----------------------------------|----------------------|
|   | a           | constant or variable (identifier) |                      |
|   | t           | t                                 | function application |
|   | $\lambda x$ | t                                 | function abstraction |
|   | ...         | losts of syntactic sugar          |                      |

Examples: 
$$
f(g x) y
$$
  
  $h(\lambda x. f(g x))$ 

Convention:  $f t_1 t_2 t_3 \equiv ((f t_1) t_2) t_3$ 

This language of terms is known as the  $\lambda$ -calculus.

The computation rule of the  $\lambda$ -calculus is the replacement of formal by actual parameters:

 $(\lambda x. t) u = t[u/x]$ 

where  $t[u/x]$  is "t with u substituted for x".

Example:  $(\lambda x. x + 5) 3 = 3 + 5$ 

- The step from  $(\lambda x. t) u$  to  $t[u/x]$  is called β-reduction.
- Isabelle performs  $\beta$ -reduction automatically.

#### Terms must be well-typed

(the argument of every function call must be of the right type)

#### Notation:  $t : \tau$  means "t is a well-typed term of type  $\tau$ ".

$$
\frac{t::\tau_1\Rightarrow\tau_2}{t u::\tau_2} u::\tau_1
$$

## Type inference

Isabelle automatically computes the type of each variable in a term. This is called type inference.

In the presence of overloaded functions (functions with multiple types) this is not always possible.

User can help with type annotations inside the term. Example:  $f (x : nat)$ 

## Currying

#### Thou shalt Curry your functions

- Curried:  $f :: \tau_1 \Rightarrow \tau_2 \Rightarrow \tau$
- Tupled:  $f' :: \tau_1 \times \tau_2 \Rightarrow \tau$

Advantage:

Currying allows partial application f  $a_1$  where  $a_1 :: \tau_1$ 

### Predefined syntactic sugar

- Infix:  $+$ ,  $-$ ,  $*$ ,  $\#$ ,  $@$ , ...
- Mixfix: if  $_$  then  $_$  else  $_$ , case  $_$  of,  $\ldots$

Prefix binds more strongly than infix: !  $f x + y \equiv (f x) + y \not\equiv f (x + y)$  !

> Enclose if and case in parentheses:  $\left| \right|$  (if then else )  $\left| \right|$

## $Theory = Isabelle Module$

Syntax: theory  $MyTh$ imports  $T_1 \ldots T_n$ begin (definitions, theorems, proofs, ...)<sup>∗</sup> end

 $MyTh:$  name of theory. Must live in file  $MyTh.thy$  $T_i\!\!:$  names of *imported* theories. Import transitive.

Usually: imports Main

### Concrete syntax

# In .thy files: Types, terms and formulas need to be inclosed in "

Except for single identifiers

" normally not shown on slides

**3** Overview of Isabelle/HOL Types and terms Interface By example: types bool, nat and list Summary

## isabelle jedit

- Based on *jEdit* editor
- Processes Isabelle text automatically when editing . thy files (like modern Java IDEs)

## Overview\_Demo.thy

#### **3** Overview of Isabelle/HOL

Types and terms Interface By example: types bool, nat and list Summary

# Type bool

datatype  $bool = True \mid False$ 

Predefined functions:  $\land$ ,  $\lor$ ,  $\longrightarrow$ , ... :: bool  $\Rightarrow$  bool  $\Rightarrow$  bool

A formula is a term of type bool

 $if$ -and-only-if:  $=$ 

## Type nat

datatype  $nat = 0$  | Suc nat

Values of type nat: 0,  $Suc$  0,  $Suc(Suc$  0), ...

Predefined functions:  $+, *, ... :: nat \Rightarrow nat \Rightarrow nat$ 

! Numbers and arithmetic operations are overloaded:  $0,1,2,...$  ::  $a, \quad +$  ::  $a \Rightarrow a \Rightarrow a$ 

You need type annotations:  $1:: nat, x + (y::nat)$ unless the context is unambiguous:  $Suc \; z$ 

## Nat\_Demo.thy

# An informal proof

**Lemma** add  $m \neq 0$  =  $m$ **Proof** by induction on  $m$ .

- Case 0 (the base case):  $add\ 0\ 0=0$  holds by definition of add.
- Case  $Suc$  m (the induction step): We assume  $add \ m \ 0 = m$ . the induction hypothesis (IH). We need to show add  $(Suc \ m)$   $0 = Succ \ m$ . The proof is as follows:  $add (Suc m) 0 = Succ (add m 0)$  by def. of add  $=$   $Suc$  m by IH

# Type  $'a$  *list*

Lists of elements of type  $a$ 

**datatype** 'a list  $=$  Nil  $|$  Cons 'a ('a list)

Some lists: Nil,  $Cons 1$  Nil,  $Cons 1$  (Cons 2 Nil), ...

Syntactic sugar:

- $\Box$  = Nil: empty list
- $x \# xs = Cons x xs$ : list with first element x ("head") and rest xs ("tail")
- $[x_1, \ldots, x_n] = x_1 \# \ldots x_n \#$

## Structural Induction for lists

To prove that  $P(xs)$  for all lists xs, prove

- $P(\vert)$  and
- for arbitrary but fixed  $x$  and  $xs$ ,  $P(xs)$  implies  $P(x \# xs)$ .

$$
\frac{P(||)}{P(xs)} \longrightarrow \frac{P(xs) \longrightarrow P(x \# xs)}{P(xs)}
$$

## List\_Demo.thy

## An informal proof

**Lemma** app (app xs ys)  $zs = app$  xs (app ys zs) **Proof** by induction on xs.

- Case Nil: app (app Nil ys)  $zs = app$  ys  $zs =$ app Nil  $(app$  ys zs) holds by definition of app.
- Case *Cons x xs*: We assume *app* (*app xs ys*)  $zs =$ app xs  $(appyszs)$  (IH), and we need to show app (app (Cons x xs) ys)  $zs =$ app (Cons x xs) (app  $\alpha$ s zs). The proof is as follows: app  $\left( app \left( Cons \; x \; xs \right) \; ys \right) \; zs$  $=$  Cons x (app (app xs ys) zs) by definition of app  $=$  Cons x (app xs (app ys zs)) by IH  $=$  app (Cons x xs) (app ys zs) by definition of app

## Large library: HOL/List.thy

Included in Main.

Don't reinvent, reuse!

Predefined:  $xs \tQys$  (append), length, and map

#### **3** Overview of Isabelle/HOL

Types and terms Interface By example: types bool, nat and list Summary

- datatype defines (possibly) recursive data types.
- fun defines (possibly) recursive functions by pattern-matching over datatype constructors.

## Proof methods

- $\bullet$  *induction* performs structural induction on some variable (if the type of the variable is a datatype).
- $auto$  solves as many subgoals as it can, mainly by simplification (symbolic evaluation):

" $=$ " is used only from left to right!

### Proofs

#### General schema:

```
lemma name: "..."
apply (\ldots)apply (\ldots).
.
.
```
#### done

```
If the lemma is suitable as a simplification rule:
lemma name[simp]: "..."
```
Top down proofs

Command

#### sorry

"completes" any proof.

Allows top down development:

Assume lemma first, prove it later.

# The proof state

1. 
$$
\bigwedge x_1 \cdots x_p
$$
.  $A \Longrightarrow B$   
\n $x_1 \cdots x_p$  fixed local variables  
\nA local assumption(s)  
\nB actual (sub)goal

## Multiple assumptions

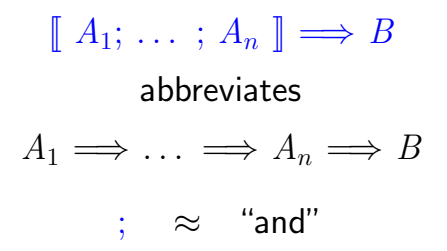

Overview of Isabelle/HOL

#### Type and function definitions

Induction Heuristics

Simplification
4 Type and function definitions Type definitions Function definitions

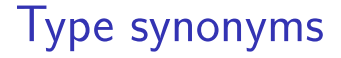

#### type\_synonym  $name = \tau$

Introduces a synonym  $name$  for type  $\tau$ 

**Examples** 

type synonym  $string = char$  list type\_synonym  $('a, 'b)foo = 'a list \times 'b list$ 

Type synonyms are expanded after parsing and are not present in internal representation and output

### $datatype$  — the general case datatype  $(\alpha_1, \ldots, \alpha_n)t = C_1 \tau_{1,1} \ldots \tau_{1,n_1}$  $\begin{matrix} \cdot & \cdot & \cdot \\ \cdot & \cdot & \cdot \\ \cdot & \cdot & \end{matrix}$  $\mid C_k \tau_{k,1} \dots \tau_{k,n_k}$

- Types:  $C_i$ ::  $\tau_{i,1} \Rightarrow \cdots \Rightarrow \tau_{i,n_i} \Rightarrow (\alpha_1,\ldots,\alpha_n)t$ • Distinctness:  $C_i$  ...  $\neq C_j$  ... if  $i \neq j$
- Injectivity:  $(C_i x_1 \ldots x_{n_i} = C_i y_1 \ldots y_{n_i}) =$  $(x_1 = y_1 \wedge \cdots \wedge x_{n_i} = y_{n_i})$

### Distinctness and injectivity are applied automatically Induction must be applied explicitly

## Case expressions

Datatype values can be taken apart with case:

(case xs of  $\Box \Rightarrow \dots \Box$  y#ys  $\Rightarrow \dots y \dots y$  ... y

Wildcards:

$$
(\text{case } m \text{ of } 0 \Rightarrow \text{Suc } 0 \mid \text{Suc } \bot \Rightarrow 0)
$$

Nested patterns:

(case xs of  $[0] \Rightarrow 0$  |  $[Suc \; n] \Rightarrow n$  |  $\Rightarrow 2)$ 

Complicated patterns mean complicated proofs! Need ( ) in context

### Tree\_Demo.thy

# The *option* type

datatype 'a option  $= None \mid Some'$ 

If 'a has values  $a_1, a_2, \ldots$ then 'a option has values None, Some  $a_1$ , Some  $a_2$ , ...

Typical application:

**fun** lookup ::  $(a \times b)$  list  $\Rightarrow a \Rightarrow b$  option where  $lookup$   $\mid x = None$ lookup  $((a, b) \# ps) x =$ (if  $a = x$  then Some b else lookup ps x)

### 4 Type and function definitions Type definitions Function definitions

### Non-recursive definitions

# Example definition sq :: nat  $\Rightarrow$  nat where sq n = n\*n

No pattern matching, just  $f x_1 \ldots x_n = \ldots$ 

### The danger of nontermination

How about 
$$
f x = f x + 1
$$
 ?

### . All functions in HOL must be total

# Key features of fun

- Pattern-matching over datatype constructors
- Order of equations matters
- Termination must be provable automatically by size measures
- Proves customized induction schema

### Example: separation

fun sep ::  $'a \Rightarrow 'a$  list  $\Rightarrow 'a$  list where sep a  $(x \# y \# zs) = x \# a \# sep a (y \# zs)$ sep  $a$   $xs = xs$ 

## Example: Ackermann

**fun** 
$$
ack :: nat \Rightarrow nat \Rightarrow nat
$$
 **where**  
 $ack 0$   $n$  =  $Suc n$  |  
 $ack (Suc m) 0$  =  $ack m (Suc 0)$  |  
 $ack (Suc m) (Suc n) = ack m (ack (Suc m) n)$ 

Terminates because the arguments decrease lexicographically with each recursive call:

- (Suc m, 0) > (m, Suc 0)
- (Suc m, Suc n) > (Suc m, n)
- (Suc m, Suc n) >  $(m, -)$

## primrec

- A restrictive version of fun
- Means primitive recursive
- Most functions are primitive recursive
- Frequently found in Isabelle theories

The essence of primitive recursion:

 $f(0) = \ldots$  no recursion  $f(Suc\ n) = \ldots f(n) \ldots$  $g(||)$  = ... no recursion  $q(x \# xs) = \ldots q(xs) \ldots$ 

Overview of Isabelle/HOL

4 Type and function definitions

Induction Heuristics

Simplification

### Basic induction heuristics

### Theorems about recursive functions are proved by induction

Induction on argument number  $i$  of  $f$ if  $f$  is defined by recursion on argument number  $i$ 

### A tail recursive reverse

#### Our initial reverse:

**fun** 
$$
rev :: 'a list \Rightarrow 'a list where
$$
  
 $rev [] = [] |$   
 $rev (x \# xs) = rev xs @ [x]$ 

#### A tail recursive version:

fun *itrev* ::  $'a$  list  $\Rightarrow 'a$  list  $\Rightarrow 'a$  list where itrev  $\Box$  ys = ys  $\Box$ itrev  $(x \# xs)$   $ys =$ 

**lemma** itrev xs  $\vert \vert = rev$  xs

### Induction\_Demo.thy

Generalisation

### Generalisation

- Replace constants by variables
- Generalize free variables
	- by  $arbitrary$  in induction proof
	- (or by universal quantifier in formula)

So far, all proofs were by structural induction because all functions were primitive recursive.

In each induction step, 1 constructor is added. In each recursive call, 1 constructor is removed.

Now: induction for complex recursion patterns.

### Computation Induction

### Example

fun  $div2$  :: nat  $\Rightarrow$  nat where  $div2 \ 0 = 0$  |  $div2~(Suc~0) = 0$  |  $div2(Suc(Suc n)) = Suc(div2 n)$ 

 $\rightarrow$  induction rule div2. induct:

$$
\frac{P(0) \quad P(Suc\ 0) \quad \bigwedge n. \quad P(n) \Longrightarrow P(Suc(Suc\ n))}{P(m)}
$$

### Computation Induction

If  $f: \tau \Rightarrow \tau'$  is defined by **fun**, a special induction schema is provided to prove  $P(x)$  for all  $x :: \tau$ :

for each defining equation

$$
f(e) = \ldots f(r_1) \ldots f(r_k) \ldots
$$

prove  $P(e)$  assuming  $P(r_1), \ldots, P(r_k)$ .

Induction follows course of (terminating!) computation Motto: properties of  $f$  are best proved by rule  $f-induct$ 

# How to apply f.induct

## If  $f: \tau_1 \Rightarrow \cdots \Rightarrow \tau_n \Rightarrow \tau'$ :

 $(induction a_1 \ldots a_n rule: finduct)$ 

Heuristic:

- there should be a call  $f\ a_1 \ldots a_n$  in your goal
- ideally the  $a_i$  should be variables.

### Induction\_Demo.thy

Computation Induction

Overview of Isabelle/HOL

4 Type and function definitions

Induction Heuristics

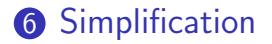

### Simplification means . . .

### Using equations  $l = r$  from left to right As long as possible

Terminology: equation  $\rightsquigarrow$  simplification rule

Simplification  $=$  (Term) Rewriting

# An example

| $0 + n = n$                         | (1)                          |     |
|-------------------------------------|------------------------------|-----|
| <b>Equations:</b>                   | $(Suc\ m) + n = Succ(m + n)$ | (2) |
| $(Suc\ m \leq Succ n) = (m \leq n)$ | (3)                          |     |
| $(0 \leq m) = True$                 | (4)                          |     |

$$
0 + Succ \ 0 \leq \ Suc \ 0 + x \quad \stackrel{(1)}{=} \\ \text{Suc} \ 0 \leq \ Suc \ 0 + x \quad \stackrel{(2)}{=} \\ \text{Rewriting:} \\ \text{Suc} \ 0 \leq \ Suc \ (0 + x) \quad \stackrel{(3)}{=} \\ \text{True}
$$

# Conditional rewriting

Simplification rules can be conditional:

$$
[\![ P_1; \ldots; P_k ]\!] \Longrightarrow l = r
$$

is applicable only if all  $P_i$  can be proved first, again by simplification.

### Example

$$
p(x) \implies f(x) = True
$$
  

$$
p(x) \implies f(x) = g(x)
$$

We can simplify  $f(0)$  to  $g(0)$  but we cannot simplify  $f(1)$  because  $p(1)$  is not provable.

### **Termination**

### Simplification may not terminate. Isabelle uses  $simp$ -rules (almost) blindly from left to right.

Example: 
$$
f(x) = g(x), g(x) = f(x)
$$

Principle:

$$
[\![ P_1; \ldots; P_k ]\!] \Longrightarrow l = r
$$

is suitable as a  $simp$ -rule only if l is "bigger" than r and each  $P_i$ 

$$
n < m \Longrightarrow (n < Suc \ m) = True \ \text{YES}
$$
\n
$$
Suc \ n < m \Longrightarrow (n < m) = True \ \text{NO}
$$

# Proof method  $simp$

Goal: 1.  $\llbracket P_1; \ldots; P_m \rrbracket \Longrightarrow C$ 

apply(simp add:  $eq_1 \ldots eq_n$ )

Simplify  $P_1 \ldots P_m$  and C using

- $\bullet$  lemmas with attribute  $simp$
- rules from fun and datatype
- additional lemmas  $ea_1 \ldots \text{ } ea_n$
- assumptions  $P_1 \ldots P_m$

Variations:

- $(simp \ldots del: \ldots)$  removes  $simp$ -lemmas
- $add$  and  $del$  are optional

### auto versus simp

- $\bullet$  auto acts on all subgoals
- $simp$  acts only on subgoal 1
- $auto$  applies  $simp$  and more
- $\bullet$  auto can also be modified:  $(auto \, simp \, add: \ldots \, simp \, del: \ldots)$

## Rewriting with definitions

Definitions (definition) must be used explicitly:

 $(simp \ add: f\_{def} \dots)$ 

 $f$  is the function whose definition is to be unfolded.

### Case splitting with simp/auto Automatic:

$$
P (if A then s else t)
$$
  
=  

$$
(A \longrightarrow P(s)) \land (\neg A \longrightarrow P(t))
$$

By hand:

$$
P \text{ (case } e \text{ of } 0 \Rightarrow a \mid \text{Suc } n \Rightarrow b)
$$
  
=  

$$
(e = 0 \longrightarrow P(a)) \land (\forall n. e = \text{Suc } n \longrightarrow P(b))
$$

Proof method: (simp split: nat.split) Or  $auto.$  Similar for any datatype  $t:$   $t.split$  Simp\_Demo.thy

# Chapter 3

# Case Study: IMP Expressions

### **7** Case Study: IMP Expressions

### **7** Case Study: IMP Expressions
This section introduces

arithmetic and boolean expressions

of our imperative language IMP.

IMP commands are introduced later.

**2** Case Study: IMP Expressions Arithmetic Expressions Boolean Expressions Stack Machine and Compilation

#### Concrete and abstract syntax

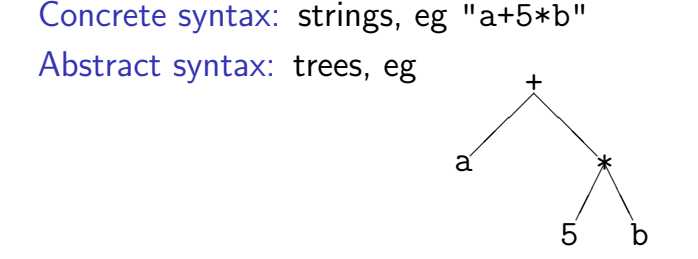

Parser: function from strings to trees Linear view of trees: terms, eg  $Plus\ a\ (Times\ 5\ b)$ Abstract syntax trees/terms are datatype values! Concrete syntax is defined by a context-free grammar, eg

$$
a ::= n \mid x \mid (a) \mid a + a \mid a * a \mid \dots
$$

where  $n$  can be any natural number and  $x$  any variable.

We focus on abstract syntax which we introduce via datatypes.

### Datatype *aexp*

Variable names are strings, values are integers:

type\_synonym  $vname = string$ datatype  $aexp = N int$  | V vname | Plus aexp aexp

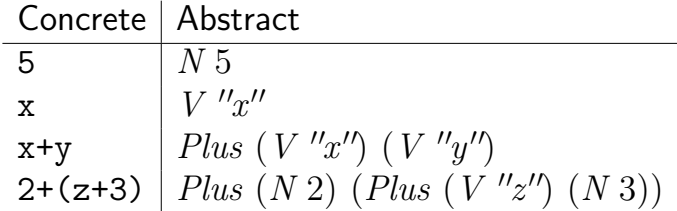

## Warning

## This is syntax, not (yet) semantics!  $N 0 \neq$  Plus  $(N 0)$   $(N 0)$

# The (program) state

What is the value of  $x+1$ ?

- The value of an expression depends on the value of its variables.
- The value of all variables is recorded in the state.
- The state is a function from variable names to values:

type synonym  $val = int$ type\_synonym  $state = vname \Rightarrow val$ 

#### Function update notation

If  $f: \tau_1 \Rightarrow \tau_2$  and  $a: \tau_1$  and  $b: \tau_2$  then

 $f(a := b)$ 

is the function that behaves like  $f$ except that it returns  $b$  for argument  $a$ .

 $f(a := b) = (\lambda x \text{ if } x = a \text{ then } b \text{ else } f \text{ } x)$ 

#### How to write down a state

Some states:

- $\lambda x$  0
- $(\lambda x. 0)$  $\binom{n}{a}$  := 3)
- $((\lambda x. 0)(''a' := 5))({''x'' := 3})$

Nicer notation:

$$
\langle "a" := 5, "x" := 3, "y" := 7 \rangle
$$

Maps everything to 0, but "a" to 5, "x" to 3, etc.

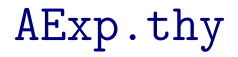

**2** Case Study: IMP Expressions Arithmetic Expressions Boolean Expressions Stack Machine and Compilation

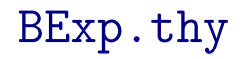

#### **2** Case Study: IMP Expressions Arithmetic Expressions Boolean Expressions Stack Machine and Compilation

## ASM.thy

This was easy. Because evaluation of expressions always terminates. But execution of programs may not terminate. Hence we cannot define it by a total recursive function.

We need more logical machinery to define program execution and reason about it.

# Chapter 4

Logic and Proof Beyond Equality

Logical Formulas

Proof Automation

Single Step Proofs

Inductive Definitions

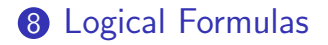

**9 Proof Automation** 

**10 Single Step Proofs** 

**11** Inductive Definitions

Syntax (in decreasing precedence):

$$
\begin{array}{c|c|c|c|c|c} form & & & term = term & & \neg form \\ & & & & \uparrow & form & \uparrow & form \\ & & & & \uparrow & form & \uparrow & form \\ & & & & \downarrow & \forall x. \ form & & & \exists x. \ form \end{array}
$$

Examples:  $\neg A \land B \lor C \equiv ((\neg A) \land B) \lor C$  $s = t \wedge C \equiv (s = t) \wedge C$  $A \wedge B = B \wedge A \equiv A \wedge (B = B) \wedge A$  $\forall x. \; P \; x \wedge \; Q \; x \; \equiv \; \forall x. \; (P \; x \wedge \; Q \; x)$ 

Input syntax:  $\leftrightarrow$  (same precedence as  $\rightarrow$ )

Variable binding convention:

$$
\forall x y. \; P \; x \; y \; \equiv \; \forall x. \; \forall y. \; P \; x \; y
$$

Similarly for  $\exists$  and  $\lambda$ .

## Warning

### Quantifiers have low precedence and need to be parenthesized (if in some context)

$$
\bullet \quad P \wedge \forall x. \ Q \ x \ \leadsto \ P \wedge (\forall x. \ Q \ x)
$$

## Mathematical symbols

. . . and their ascii representations:

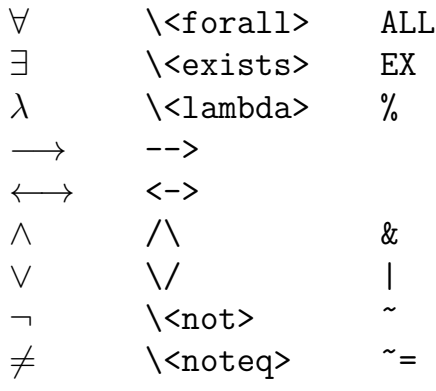

## Sets over type  $a$

 $a<sub>a</sub>$ 

\n- $$
\{\}, \ \{e_1, \ldots, e_n\}
$$
\n- $e \in A, \ A \subseteq B$
\n- $A \cup B, \ A \cap B, \ A - B, \ -A$
\n- $\bullet \ \ldots$
\n

∈ \<in> :  $\subseteq$  \ < subseteq> <=<br>  $\cup$  \ < union> Un ∖<union> ∩ \<inter> Int

## Set comprehension

- $\{x, P\}$  where x is a variable
- But not  $\{t. \ P\}$  where t is a proper term
- Instead:  $\{t \mid x \le x \le P\}$ is short for  $\{v. \exists x \ y \ z. \ v = t \land P\}$ where  $x$ ,  $y$ ,  $z$  are the free variables in  $t$

Logical Formulas

#### Proof Automation

**10 Single Step Proofs** 

Inductive Definitions

### simp and *auto*

 $simp$ : rewriting and a bit of arithmetic  $auto:$  rewriting and a bit of arithmetic, logic and sets

- Show you where they got stuck
- highly incomplete
- Extensible with new  $simp$ -rules

Exception: *auto* acts on all subgoals

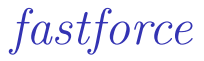

- rewriting, logic, sets, relations and a bit of arithmetic.
- $\bullet$  incomplete but better than  $auto.$
- Succeeds or fails
- Extensible with new  $simp$ -rules

#### blast

- A complete proof search procedure for FOL ...
- . . . but (almost) without "="
- Covers logic, sets and relations
- Succeeds or fails
- Extensible with new deduction rules

## Automating arithmetic

arith:

- proves linear formulas (no "∗")
- complete for quantifier-free  $real$  arithmetic
- complete for first-order theory of  $nat$  and  $int$ (Presburger arithmetic)

## Sledgehammer

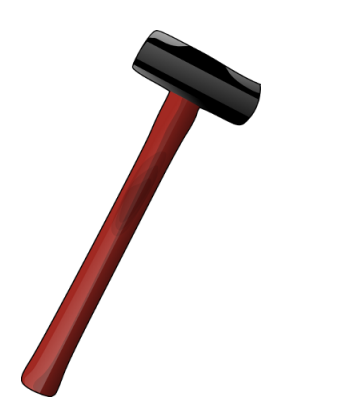

#### Architecture:

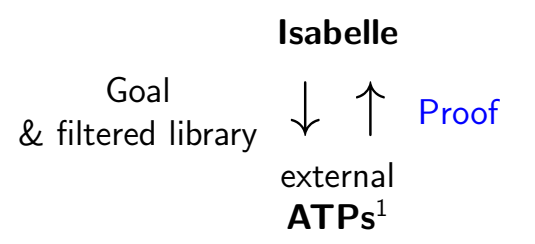

Characteristics:

- Sometimes it works,
- sometimes it doesn't.

#### Do you feel lucky?

<sup>1</sup>Automatic Theorem Provers

#### by(proof-method)

≈

 $apply(root-method)$ done

### Auto\_Proof\_Demo.thy

Logical Formulas

**9 Proof Automation** 

Single Step Proofs

Inductive Definitions

Step-by-step proofs can be necessary if automation fails and you have to explore where and why it failed by taking the goal apart.

### What are these *?-variables* ?

After you have finished a proof, Isabelle turns all free variables V in the theorem into  $\mathscr{C}V$ 

Example: theorem conjI:  $[?P; ?Q] \implies ?P \wedge ?Q$ 

These ?-variables can later be instantiated:

• By hand:

conjI[of "a=b" "False"]  $\rightsquigarrow$  $[a = b; False] \Longrightarrow a = b \wedge False$ 

• By unification:

unifying  $?P \wedge ?Q$  with  $a=b \wedge False$ sets  $P$  to  $a=b$  and  $PQ$  to False.
#### Rule application Example: rule:  $\llbracket ?P; ?Q \rrbracket \Longrightarrow ?P \wedge ?Q$ subgoal: 1. ...  $\implies A \wedge B$ Result: 1.  $\ldots \implies A$ 2.  $\Rightarrow B$

The general case: applying rule  $[[ A_1; \dots; A_n ]] \Longrightarrow A$ to subgoal  $\ldots \implies C$ :

- Unify  $A$  and  $C$
- Replace C with n new subgoals  $A_1 \ldots A_n$

apply( $rule xyz$ ) "Backchaining"

# Typical backwards rules

$$
\frac{\partial P}{\partial P} \land \frac{\partial Q}{\partial Q} \text{conjI}
$$

$$
\frac{\partial P}{\partial P \longrightarrow \partial Q} \text{impl} \qquad \frac{\bigwedge x. \ \partial P \ x}{\forall x. \ \partial P \ x} \text{all}
$$

$$
\frac{?P \implies ?Q \quad ?Q \implies ?P}{?P = ?Q} \text{ iff } I
$$

They are known as introduction rules because they introduce a particular connective.

# Automating intro rules If r is a theorem  $[\![ A_1; \ldots; A_n ]\!] \Longrightarrow A$  then (blast intro: r)

allows  $\textit{blast}$  to backchain on r during proof search. Example: theorem le\_trans:  $[$   $\hat{i}x \leq \hat{i}y$ ;  $\hat{i}y \leq \hat{i}z$   $] \implies \hat{i}x \leq \hat{i}z$ goal 1.  $[a \leq b; b \leq c; c \leq d] \implies a \leq d$ proof  $apply(blast\ intro: \ le\_trans)$ Also works for *auto* and *fastforce* 

Can greatly increase the search space!

# Forward proof: OF

If r is a theorem  $A \implies B$ and s is a theorem that unifies with  $A$  then

 $r[OF\;s]$ 

is the theorem obtained by proving  $A$  with  $s$ .

Example: theorem refl:  $\mathcal{U} = \mathcal{U}$ 

conjI[OF refl[of "a"]]  $\rightsquigarrow$  $?Q \Longrightarrow a = a \land ?Q$ 

The general case:

If r is a theorem  $[[ A_1; \ldots; A_n] \Longrightarrow A$ and  $r_1, \ldots, r_m$   $(m \leq n)$  are theorems then  $r[OF\, r_1\, \ldots\, r_m]$ 

is the theorem obtained by proving  $A_1 \ldots A_m$  with  $r_1 \ldots r_m$ .

Example: theorem refl:  $\mathcal{Y}t = \mathcal{Y}t$ 

conjI[OF refl[of "a"] refl[of "b"]]  $\rightsquigarrow$  $a = a \wedge b = b$ 

From now on: ? mostly suppressed on slides

# Single\_Step\_Demo.thy

 $\implies$  versus  $\longrightarrow$ 

 $\implies$  is part of the Isabelle framework. It structures theorems and proof states:  $[[ A_1; \ldots; A_n ]] \Longrightarrow A$ 

 $\rightarrow$  is part of HOL and can occur inside the logical formulas  $A_i$  and  $A_i$ .

Phrase theorems like this  $[[ A_1; \ldots; A_n ]] \Longrightarrow A$ not like this  $A_1 \wedge \ldots \wedge A_n \longrightarrow A$  **8 Logical Formulas** 

**9 Proof Automation** 

**10 Single Step Proofs** 

**11** Inductive Definitions

# Example: even numbers

Informally:

- 0 is even
- If n is even, so is  $n + 2$
- These are the only even numbers

```
In Isabelle/HOL:
```
inductive  $ev:: nat \Rightarrow bool$ where  $ev\ 0$  |  $ev n \Longrightarrow ev (n+2)$ 

An easy proof:  $ev$  4

$$
ev 0 \Longrightarrow ev 2 \Longrightarrow ev 4
$$

#### Consider

fun  $evn :: nat \Rightarrow bool$  where  $evn\ 0 = \ True \mid$  $evn(Suc 0) = False$  $evn(Suc(Suc n)) = evn n$ 

A trickier proof:  $ev m \implies ev n$  m By induction on the *structure* of the derivation of  $ev$  m Two cases:  $ev$  m is proved by

\n- rule 
$$
ev
$$
 0
\n- $\Rightarrow$   $m = 0 \Rightarrow evn \, m = True$
\n- rule  $ev \, n \Rightarrow ev \, (n+2)$
\n- $\Rightarrow$   $m = n+2$  and  $evn \, n$  (IH)\n- $\Rightarrow$   $evn \, m = evn \, (n+2) = evn \, n = True$
\n

# Rule induction for ev

To prove

$$
ev \ n \Longrightarrow P \ n
$$

by rule induction on  $ev$  n we must prove

\n- $$
P \ 0
$$
\n- $P \ n \Longrightarrow P(n+2)$
\n

Rule ev.induct:

$$
\underbrace{ev~n~~P~0~~\bigwedge n.~[\![~ev~n;~P~n~]\!]\Longrightarrow P(n+2)}_{P~n}
$$

## Format of inductive definitions

**inductive** 
$$
I :: \tau \Rightarrow bool
$$
 where  
\n $\llbracket I \ a_1 ; \ \ldots ; I \ a_n \rrbracket \Longrightarrow I \ a \ |$   
\n $\vdots$ 

Note:

- $\bullet$  *I* may have multiple arguments.
- Each rule may also contain side conditions not involving I.

# Rule induction in general

#### To prove

$$
I x \Longrightarrow P x
$$

#### by rule induction on  $I x$ we must prove for every rule

$$
\left[\!\!\left[\begin{array}{c}I\ a_1;\ \ldots\end{array}\right];\, I\ a_n\right]\Longrightarrow I\ a
$$

that  $P$  is preserved:

$$
\llbracket I a_1; P a_1; \ldots; I a_n; P a_n \rrbracket \Longrightarrow P a
$$

Rule induction is absolutely central to (operational) semantics and the rest of this lecture course

!

!

# Inductive\_Demo.thy

# Inductively defined sets

$$
\begin{array}{ll}\n\textbf{inductive\_set} \ I :: \tau \ set \ \textbf{where} \\
\llbracket \ a_1 \in I; \ \ldots \ ; \ a_n \in I \rrbracket \implies a \in I \ \mid \\
\vdots\n\end{array}
$$

Difference to inductive:

- arguments of  $I$  are tupled, not curried
- $\bullet$  *I* can later be used with set theoretic operators, eg  $I \cup ...$

# Chapter 5

Isar: A Language for Structured Proofs

<sup>12</sup> Isar by example

<sup>13</sup> Proof patterns

<sup>4</sup> Streamlining Proofs

**15** Proof by Cases and Induction

# Apply scripts

- unreadable
- hard to maintain
- do not scale

#### No structure!

### Apply scripts versus Isar proofs

Apply script  $=$  assembly language program  $Isar proof = structured program with assertions$ 

But: apply still useful for proof exploration

# A typical Isar proof

proof assume  $formula_0$ have  $formula_1$  by  $simp$ . . . have formula<sub>n</sub> by blast show formula<sub>n+1</sub> by ... qed

proves  $formula_0 \Longrightarrow formula_{n+1}$ 

### Isar core syntax

$$
\begin{array}{rcl}\n\text{proof} & = & \text{proof} \text{[method]} \text{ step}^* \text{ qed} \\
& | & \text{by method}\n\end{array}
$$

$$
\mathsf{method} \; = \; (simp \ldots) \; | \; (blast \ldots) \; | \; (induction \ldots) \; | \ldots
$$

| step | = fix variables                              | $(\wedge)$          |
|------|----------------------------------------------|---------------------|
|      | assume prop                                  | $(\Longrightarrow)$ |
|      | [from fact <sup>+</sup> ] (have   show) prop | proof               |

$$
prop = [name:]
$$
 "formula"

 $fact = name | ...$ 

<sup>12</sup> Isar by example

<sup>13</sup> Proof patterns

**14 Streamlining Proofs** 

**15** Proof by Cases and Induction

# Example: Cantor's theorem

lemma ¬ surj $(f:: 'a \Rightarrow 'a \; set)$ **proof** default proof: assume *suri*, show *False* assume a: surj f from a have b:  $\forall A. \exists a. A = f a$  $by(simp \text{ add: } surj\_def)$ from b have  $c: \exists a. \{x. x \notin f x\} = f a$ by blast from  $c$  show  $False$ by blast qed

# Isar\_Demo.thy

Cantor and abbreviations

### **Abbreviations**

- $this =$  the previous proposition proved or assumed
- then  $=$  from this
- $thus =$  then show
- $hence =$  then have

# using and with

(have|show) prop using facts  $=$ from facts (have|show) prop

> with facts = from facts this

# Structured lemma statement

lemma fixes  $f$ :: ' $a \Rightarrow 'a$  set assumes s: suri f shows False  $\text{proof}$  − no automatic proof step have  $\exists a. \{x. x \notin f x\} = f a$  using s  $\mathbf{b}$ y(auto simp: surj\_def) thus False by blast qed

> Proves  $surj \ f \Longrightarrow False$ but surj f becomes local fact s in proof.

### The essence of structured proofs

Assumptions and intermediate facts can be named and referred to explicitly and selectively

### Structured lemma statements

```
fixes x = \tau_1 and y = \tau_2 ...
assumes a: P and b: Q...shows R
```
- fixes and assumes sections optional
- shows optional if no fixes and assumes

12 Isar by example

#### <sup>13</sup> Proof patterns

**14 Streamlining Proofs** 

**15 Proof by Cases and Induction** 

# Case distinction

show  $R$ proof cases assume P .<br>. . . show  $R \langle proof \rangle$ next assume  $\neg$  P . . . show  $R \langle proof \rangle$ qed

have  $P \vee Q \langle proof \rangle$ then show  $R$ proof assume  $P$ .<br>:<br>: show R  $\langle proof \rangle$ next assume Q . . . show R  $\langle proof \rangle$ qed

# **Contradiction**

```
show \neg P
proof
  assume P.<br>:<br>:
  show False \langle proof \rangleqed
```

```
show Pproof (rule ccontr)
  assume \neg P.<br>.<br>.<br>.
  show False \langle proof \rangleqed
```
# ←→

show  $P \longleftrightarrow Q$ proof assume P .<br>.<br>.<br>. show  $Q \langle proof \rangle$ next assume Q . . . show  $P \langle proof \rangle$ qed
# ∀ and ∃ introduction

#### show  $\forall x. P(x)$ proof fix  $x$  local fixed variable show  $P(x)$   $\langle proof \rangle$ qed

```
show \exists x. P(x)proof
  .
.
.
  show P(witness) \langle proof \rangleqed
```
# ∃ elimination: obtain

#### have  $\exists x. P(x)$ then obtain x where p:  $P(x)$  by blast

 $\therefore$  x fixed local variable

Works for one or more  $x$ 

# obtain example

lemma ¬ surj $(f:: 'a \Rightarrow 'a \; set)$ proof assume surj f hence  $\exists a. \{x. x \notin f x\} = f a$  by(auto simp: surj\_def) then obtain a where  $\{x. \; x \notin f\ x\} = f\ a$  by blast hence  $a \notin f$   $a \longleftrightarrow a \in f$  a by blast thus False by blast qed

# Set equality and subset

show  $A = B$ proof show  $A \subseteq B$   $\langle proof \rangle$ next show  $B \subseteq A$   $\langle proof \rangle$ qed

show  $A \subseteq B$ proof fix  $x$ assume  $x \in A$ .<br>.<br>.<br>. show  $x \in B \ \langle \text{proof} \rangle$ qed

### Isar\_Demo.thy

Exercise

12 Isar by example

<sup>13</sup> Proof patterns

#### <sup>4</sup> Streamlining Proofs

**15** Proof by Cases and Induction

#### **14 Streamlining Proofs** Pattern Matching and Quotations Top down proof development moreover Local lemmas

### Example: pattern matching

```
show formula_1 \longleftrightarrow formula_2 (is ?L \longleftrightarrow ?R)
proof
   assume \ell L.<br>.<br>.
   show \langle R \rangle (proof)
next
   assume {}^{2}R.<br>.<br>.
   show ?L \langle proof \rangleqed
```
#### ?thesis

```
show formula (is ?thesis)
proof -
   .
.
.
  show ?thesis \langle proof \rangleqed
```
Every show implicitly defines ?thesis

#### let

Introducing local abbreviations in proofs:

```
let \ell t = "some-big-term"
.
.
.
have " \dots ?t \dots "
```
# Quoting facts by value

By name:

```
have x0: "x > 0" ...
.
.
.
from x0...
```
By value:

```
have "x > 0" ....<br>.
.
.
from x>0'...
     ↑ ↑
  back quotes
```
### Isar\_Demo.thy

#### Pattern matching and quotations

**14 Streamlining Proofs** Pattern Matching and Quotations Top down proof development moreover Local lemmas

# Example

#### lemma

$$
\exists \text{ ys } \text{zs.} \text{ xs} = \text{ ys } @ \text{ zs } \wedge
$$
\n
$$
(\text{length } \text{ ys} = \text{length } \text{ zs} \vee \text{ length } \text{ ys} = \text{length } \text{ zs} + 1)
$$
\n**proof ???**

### Isar\_Demo.thy

Top down proof development

# When automation fails

Split proof up into smaller steps.

#### Or explore by apply:

have ... using ...

**apply** - to make incoming facts part of proof state **apply** *auto* or whatever

At the end:

apply . . .

#### • done

• Better: convert to structured proof

#### **14 Streamlining Proofs**

Pattern Matching and Quotations Top down proof development

#### moreover

Local lemmas

### moreover—ultimately

≈

have  $P_1$  ... moreover have  $P_2$  ... moreover .<br>:<br>: moreover have  $P_n$  ... ultimately have  $P$  ...

have  $lab_1: P_1 \ldots$ have  $lab_2$ :  $P_2$  ... . . . have  $lab_n$ :  $P_n$  ...

from  $lab_1$   $lab_2$  ... have  $P$  . . .

With names

#### **14 Streamlining Proofs**

Pattern Matching and Quotations Top down proof development moreover

Local lemmas

#### Local lemmas

have B if name:  $A_1 \ldots A_m$  for  $x_1 \ldots x_n$  $\langle proof \rangle$ 

proves  $\llbracket A_1; \ldots; A_m \rrbracket \Longrightarrow B$ where all  $x_i$  have been replaced by  $\mathscr{C}x_i.$ 

### Proof state and Isar text

In general: **proof** method Applies method and generates subgoal(s):  $\bigwedge x_1 \ldots x_n$ .  $\llbracket A_1; \ldots; A_m \rrbracket \Longrightarrow B$ 

How to prove each subgoal:

```
fix x_1 \ldots x_nassume A_1 \ldots A_m.<br>.
      .
      .
     show BSeparated by next
```
12 Isar by example

<sup>13</sup> Proof patterns

**14 Streamlining Proofs** 

**15** Proof by Cases and Induction

### Isar\_Induction\_Demo.thy

Proof by cases

# Datatype case analysis

| datatype                     | $t = C_1 \vec{\tau} \mid \dots$ |                       |
|------------------------------|---------------------------------|-----------------------|
| proof (cases "term")         |                                 |                       |
| case                         | $(C_1 x_1 \dots x_k)$           |                       |
| $x_j$                        |                                 |                       |
| next                         |                                 |                       |
| $\vdots$                     |                                 |                       |
| ded                          |                                 |                       |
| where                        | case                            | $(C_i x_1 \dots x_k)$ |
| fix $x_1 \dots x_k$          |                                 |                       |
| assume                       | $C_i$ :                         |                       |
| $term = (C_i x_1 \dots x_k)$ |                                 |                       |
| formula                      |                                 |                       |

#### Isar\_Induction\_Demo.thy

Structural induction for nat

## Structural induction for *nat*

```
show P(n)proof (induction n)
  case 0 \equiv let \text{?case} = P(0).
.
.
  show lease
next
  case (Suc\ n) \equiv fix n assume Suc\ P(n).
  .
                             let \text{?case} = P(Suc\ n):<br>:
  :<br>:
  .
  show ?case
qed
```
### Structural induction with  $\implies$

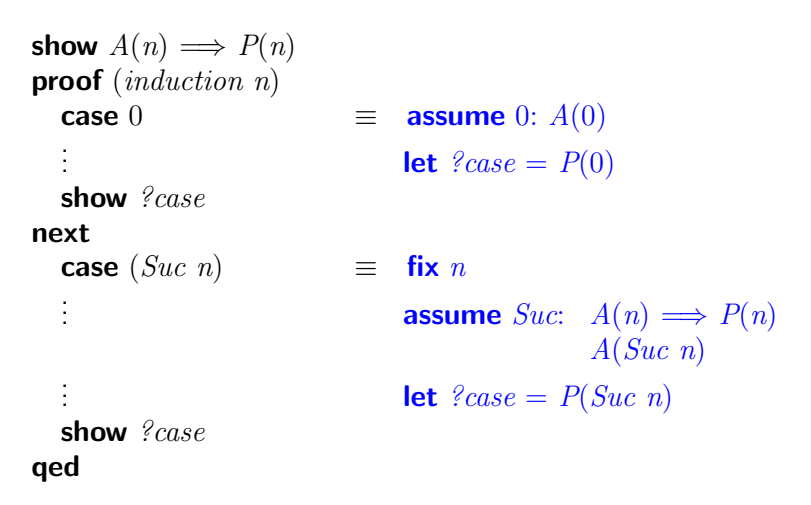

### Named assumptions

In a proof of

$$
A_1 \Longrightarrow \ldots \Longrightarrow A_n \Longrightarrow B
$$

by structural induction:

```
In the context of
```
case C

we have

 $C.H$  the induction hypotheses *C.prems* the premises  $A_i$  $C$   $C.H + C.$  prems

# A remark on style

- case  $(Suc\ n)$  . . . show  $\ell case$ is easy to write and maintain
- fix n assume formula  $\ldots$  show formula<sup>'</sup> is easier to read:
	- all information is shown locally
	- no contextual references (e.g.  $?case$ )

#### **15** Proof by Cases and Induction Rule Induction Rule Inversion

#### Isar\_Induction\_Demo.thy

Rule induction

### Rule induction

**inductive**  $I :: \tau \Rightarrow \sigma \Rightarrow \text{bool}$ where  $rule_1: \dots$ . . .  $rule_{n}$ : ...

show  $I x y \Longrightarrow P x y$ proof (induction rule: I.induct) case  $rule_1$ . . . show ?case next next case  $rule<sub>n</sub>$ . . . show ?case qed

. . .

### Fixing your own variable names

#### case  $(rule_i x_1 ... x_k)$

#### Renames the first k variables in  $rule_i$  (from left to right) to  $x_1 \ldots x_k$ .

### Named assumptions

In a proof of

$$
I \ldots \Longrightarrow A_1 \Longrightarrow \ldots \Longrightarrow A_n \Longrightarrow B
$$

rule induction on  $I_{\text{max}}$ In the context of case  $R$ 

we

by

have

 $R.H$  the induction hypotheses  $R_hvys$  the assumptions of rule  $R$ *R.prems* the premises  $A_i$  $R$   $R.HH + R.hyps + R.prems$ 

#### **15** Proof by Cases and Induction Rule Induction Rule Inversion

### Rule inversion

inductive  $ev:: nat \Rightarrow bool$  where ev0: ev 0 | evSS: ev  $n \Longrightarrow ev(Suc(Suc n))$ 

What can we deduce from  $ev$  n ? That it was proved by either  $ev0$  or  $evSS$ !

$$
ev n \Longrightarrow n = 0 \lor (\exists k. n = Succ (Suc k) \land ev k)
$$

Rule inversion  $=$  case distinction over rules
## Isar\_Induction\_Demo.thy

Rule inversion

## Rule inversion template

```
from 'ev n' have Pproof cases
 case ev0 n = 0
 .<br>.<br>.<br>.
 show ?thesis ...
next
 case (evSS k) n = Succ(Suc k), ev k.
.
.
 show ?thesis ...
qed
```
Impossible cases disappear automatically